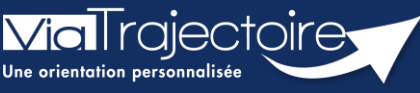

**Connaître les prérequis pour l'utilisation de ViaTrajectoire**

Tous modules

Cette fiche décrit l'ensemble des prérequis techniques nécessaires pour une utilisation optimale de Via Trajectoire.

## 1 Poste de travail

Le poste doit obligatoirement avoir accès à Internet.

Débit conseillé : **1 Mo réel minimum.**

Le site ViaTrajectoire est optimisé pour la résolution d'écran suivante : **1024\*768.**

## 2 Navigateur Internet

Pour les différents « espaces » du site ViaTrajectoire (Particuliers et Professionnels), il est préférable d'utiliser :

- Microsoft Edge à partir de la version 100
- Mozilla Firefox à partir de la version 100
- Google Chrome à partir de la version 100
- Safari à partir de la version 15 sous MAC
	- L'exécution du JavaScript doit être activée.
	- Le navigateur doit accepter les cookies.
	- L'ouverture des pop-ups doit être autorisée.

## 3 Messagerie

Les mails provenant de l'adresse mail [no\\_reply.trajectoire@sante-ra.fr](mailto:no_reply.trajectoire@sante-ra.fr) ne doivent pas être détectés en tant que courriers indésirables.

Ajoutez [no\\_reply.trajectoire@sante-ra.fr](mailto:no_reply.trajectoire@sante-ra.fr) dans la liste des destinataires approuvés.

## 4 Configuration réseau

Si vous utilisez un proxy, veuillez ajouter les sites suivants à vos sites de confiance :

- [https://www.sante-ra.fr](https://www.sante-ra.fr/)
- [www.viatrajectoire.fr](http://www.viatrajectoire.fr/)
- <https://wxs.ign.fr/>
- <https://geocodage.ign.fr/>

Si vous n'êtes pas en mesure d'effectuer ces manipulations, nous vous conseillons de vous adresser à votre service informatique.

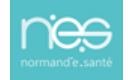